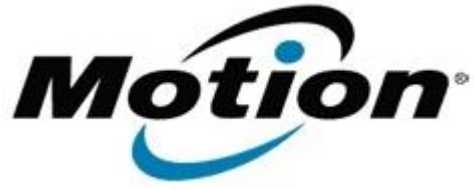

# Motion Computing Software Release Note

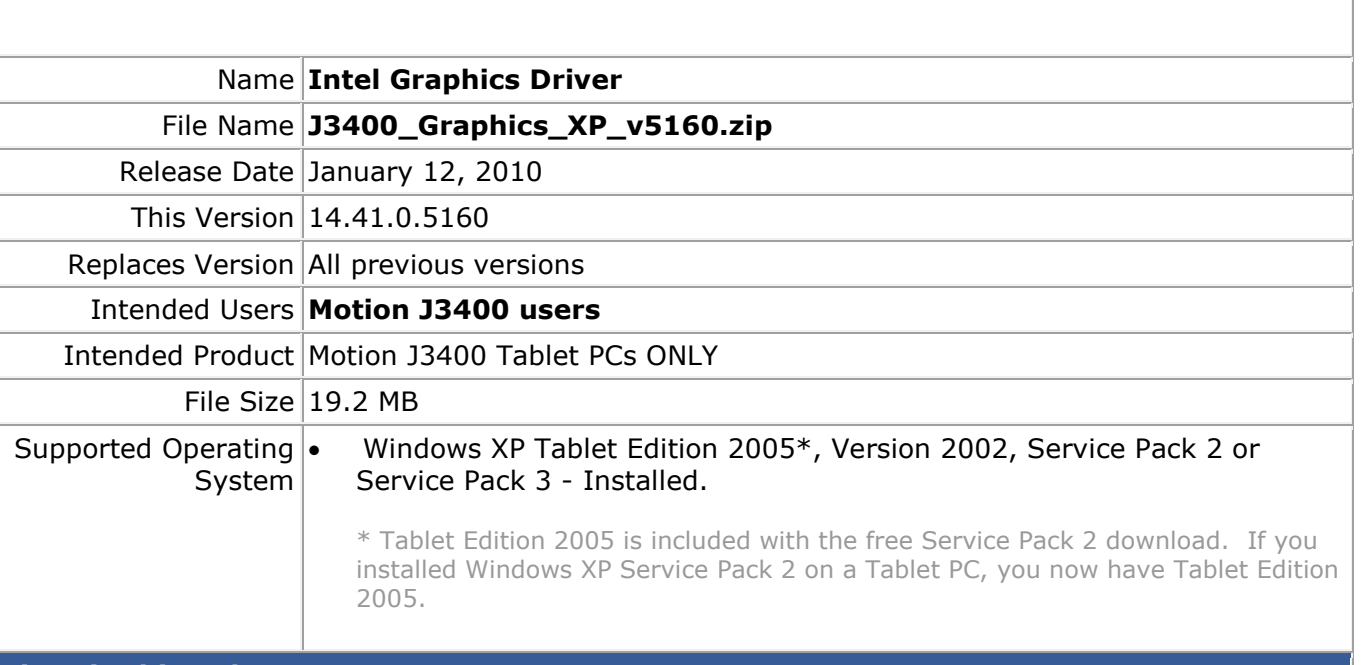

### **Fixes in this Release**

- When undocking, external primary display does not return to tablet.
- The external monitor keeps displaying even while HPD is Low.
- After hot dock, system does not persist to DDC.
- Cannot switch to external display via hot key.

### **Known Issues and Limitations**

- Mirror mode may not persist if docking during a hibernate or standby process. To continue with mirror mode, undock and re-dock after system has completely resumed.
- Corruption is displayed while executing the 3D Mark 2005 application.
- Audio playback can not be heard while playing a VCD movie via Windows Media\* player 9 application then switching the Command Prompt window from full screen mode to window mode.

#### **Installation Instructions**

### **To install this version update, perform the following steps**:

- 1. Download the update (J3400 Graphics XP v5160.zip) to the directory location of your choice.
- 2. Unzip the file to a location on your local drive.
- 3. Double-click on the installer (Setup.exe) and follow the prompts.

## **Licensing**

Refer to your applicable end-user licensing agreement for usage terms.